# **v1.18\_Doors**

- $\bullet$  $\bullet$  [/](#page-1-0)  [API](#page-2-0)
	- [/etc/eltex-doors/application.conf](#page-4-0)
	- [/etc/default/eltex-doors](#page-5-0)
	- [/etc/eltex-doors/log4j2.xml](#page-6-0)

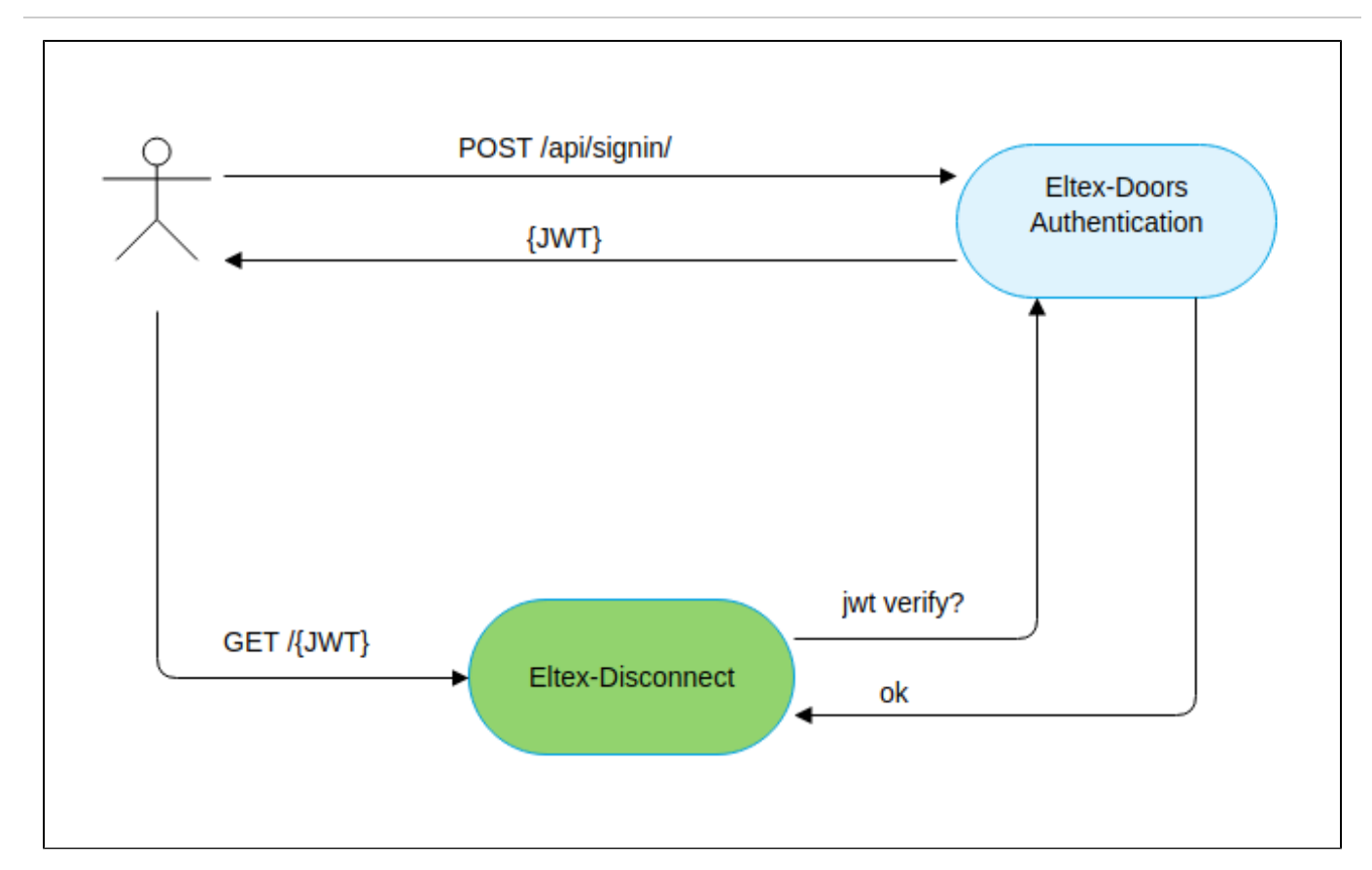

Eltex-doors, , .

```
Eltex-doors JWT POST-,,.
   eltex-doors, auth_token. , , (token.expire.timeout), . Mysql eltex-doors-db.
 " {iat}" " {exp}" payload . .
1.15 doors. , /etc/eltex-doors/keys/.
   , , 440 eltex:
 -r--r----- 1 root eltex 1704 Sep 19 10:44 private.pem
 -r--r----- 1 root eltex 451 Sep 19 10:44 public.pem
  RFC 7519
```
### private.pem - JWT-.

### public.pem - JWT-.

- , , /usr/share/eltex-doors/gen\_keys.sh

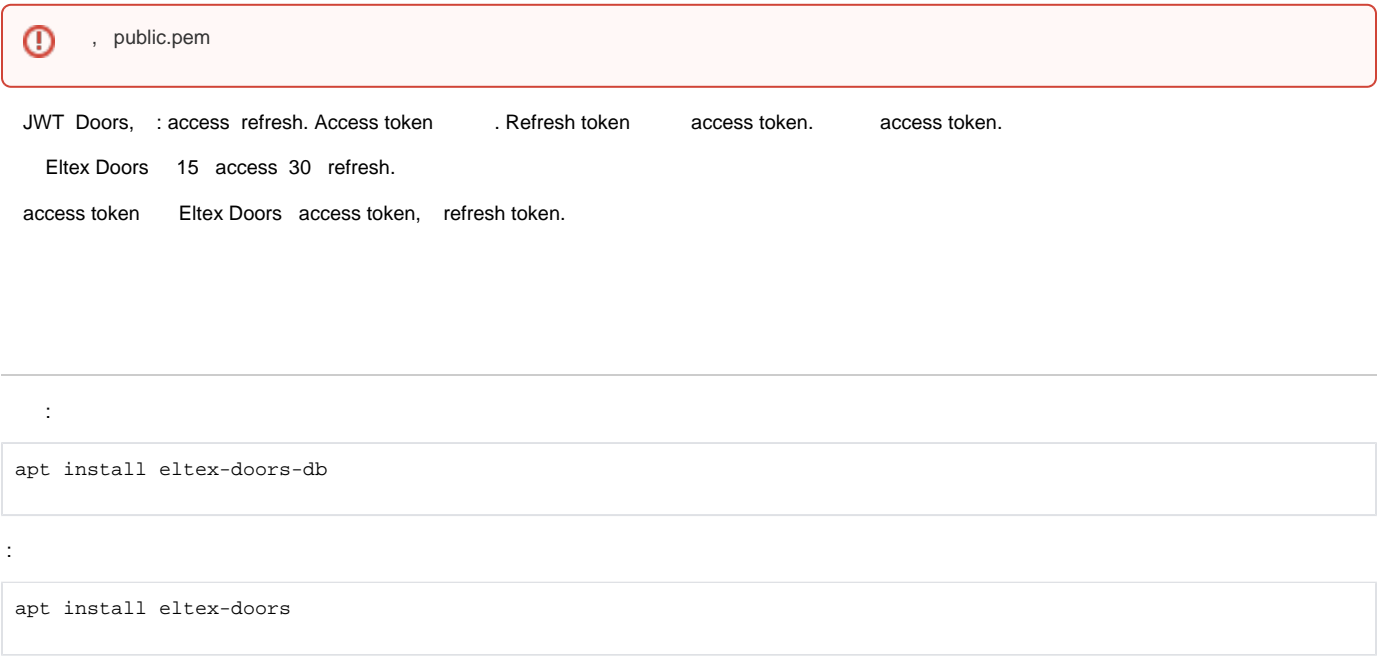

<span id="page-1-0"></span>/

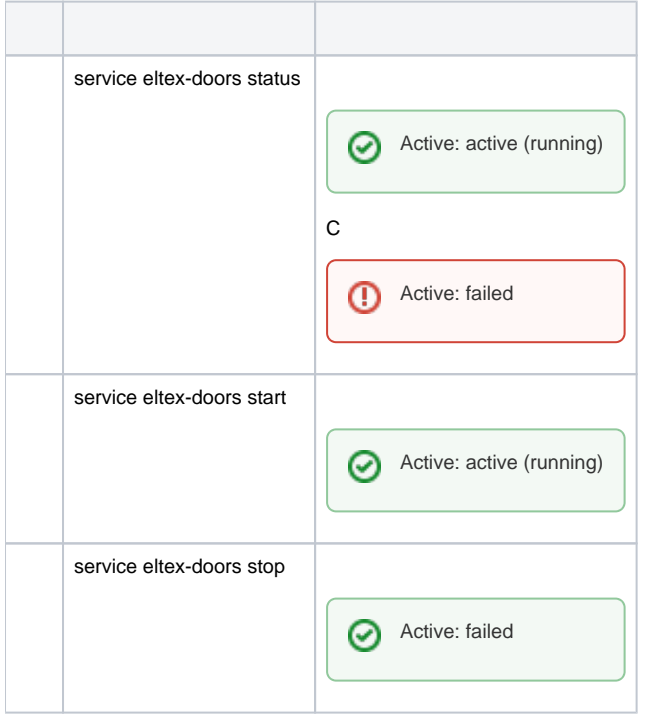

 $\odot$ 

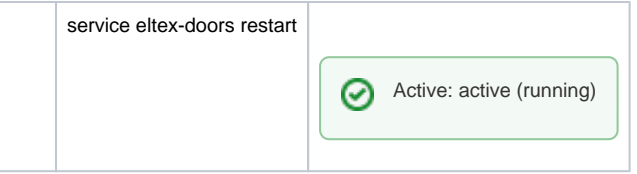

# API

<span id="page-2-0"></span>Eltex Doors :

- JWT (refresh token access token) .
- access token refresh token. JWT.
- 
- $\bullet$  JWT.

<span id="page-2-1"></span>access refresh token Eltex Doors POST- JSON URL /api/signin :

```
 POST http://localhost:9097/api/signin HTTP
/1.1
 Content-Type: application/json
 Accept: application/json
 {
    "username": "user",
    "password": "password",
    "metadata": {}
 }
```
"username" .

- $\bullet$ "password" .
- "metadata" , JWT.

metadata SoftWLC 1.17.

:

```
curl -XPOST -H "Content-type: application/json" -d '{"username": "user", "password": "password"}' 
'http://localhost:9097/api/signin/'
```
 $\bullet$ , ; ;

```
{
 "status": "OK",
 "accessToken": "eyJhbGc...",
 "refreshToken": "eyJhb..."
}
```
"status" - ; "accessToken" - .

 $\bullet$ , ;

{"status":"FAIL","error":"Invalid username or password"}

"status" - ;  $"error" -$ .

<span id="page-3-0"></span>refresh token . URL /api/signout, .

```
 POST http://localhost:9097/api/signout HTTP/1.1
 Accept: application/json
 Authorization: Bearer eyJhb...
```
:

curl -XPOST -H "Authorization: Bearer eyJhb..." 'http://localhost:9097/api/signout/'

 $\bullet$ , ; ;

```
{
 "status": "OK",
 "accessToken": "Logged out",
   "refreshToken": null
}
```
 $\bullet$ , :

```
{
  "status": "FAIL",
  "error":"Invalid JWT"
}
```
access token /api/signin/token :

```
 POST http://localhost:9097/api/signin/token HTTP/1.1
 Accept: application/json
 Authorization: Bearer eyJhb...
```
:

curl -XPOST -H "Authorization: Bearer eyJhbGc..." 'http://100.110.1.222:9097/api/signin/token/'

 $\bullet$ ,  $\cdot$ ,  $\cdot$ 

```
{
 "status": "OK",
 "accessToken": "eyJhbGc...",
 "refreshToken": "eyJhb..."
}
```
 $\bullet$  ,  $\circ$  :

```
{
   "status": "FAIL",
   "error":"Invalid JWT"
}
```
# <span id="page-4-0"></span>/etc/eltex-doors/application.conf

#### **/etc/eltex-doors/application.conf**

.

```
# Mysql datasource properties
database {
  host = localhost
  port = 3306
  name = eltex_doors
  user = eltexdoors
  password = eltexpassword
  pool {
    # Time to wait for a connection
    connectionTimeout = 10s
     # Time to wait for connection validation
    validationTimeout = 3s
    min = 1
   max = 5 }
}
# Basic account credentials
auth {
  username = user
  password = password
}
# Authentification keys paths
keys {
  private = /etc/eltex-doors/keys/private.pem
  public = /etc/eltex-doors/keys/public.pem
}
# Tokens lifetime
tokens {
 clearTimeout = **/60 * * * * *"
 lifetime {
    access = 15m
    refresh = 30d
   }
}
```
 $\bullet$  :  $\bullet$  :

```
database {
  host = localhost
  port = 3306
  name = eltex_doors
  user = eltexdoors
  password = eltexpassword
...
```
 $\bullet$  : : :

connectionTimeout = 10s

 $\bullet$  :

validationTimeout = 3s

 :  $\bullet$  .

 min = 1  $max = 5$ 

• auth-service:

```
auth {
  username = user
  password = password
```
 $\bullet$  :

}

```
keys {
   private = /etc/eltex-doors/keys/private.pem
   public = /etc/eltex-doors/keys/public.pem
}
```
 $\bullet$  :  $\pm$ 

```
clearTimeout = **/60 ** ** ** "
```
 $\bullet$  :  $\pm$ 

 lifetime { access = 15m refresh = 30d }

## <span id="page-5-0"></span>/etc/default/eltex-doors

 . **/etc/default/eltex-doors** # AP Monitoring service # HTTP Port for use by Eltex Doors PORT=9097 # Initial size of Java heap JAVA\_INIT\_HEAP=32m # Maximum size of Java heap JAVA\_MAX\_HEAP=256m # Additional arguments to pass to java JAVA\_OPTS="-XX:+HeapDumpOnOutOfMemoryError -XX:HeapDumpPath=/var/log/eltex-doors"  $\bullet$  :

# HTTP Port for use by Eltex Doors PORT=9097

 $\bullet$ , :

# Initial size of Java heap JAVA\_INIT\_HEAP=32m

 $\bullet$ ,  $\bullet$ 

# Maximum size of Java heap JAVA\_MAX\_HEAP=256m

• java:

# Additional arguments to pass to java JAVA\_OPTS="-XX:+HeapDumpOnOutOfMemoryError -XX:HeapDumpPath=/var/log/eltex-doors"

### <span id="page-6-0"></span>/etc/eltex-doors/log4j2.xml

#### **/etc/eltex-doors/log4j2.xml**

.

```
<?xml version="1.0" encoding="UTF-8"?>
<Configuration monitorInterval="600">
    <Properties>
        <Property name="rootLevel">DEBUG</Property>
        <Property name="baseDir">/var/log/eltex-doors</Property>
         <Property name="maxFileSize">5 MB</Property>
        <Property name="accumulatedFileSize">100 MB</Property>
        <Property name="lastModified">7d</Property>
        <Property name="maxCount">10</Property>
        <Property name="logPattern">%d{ISO8601} [%t] %-5p %logger{1} %C{1}.%M(line:%L). %m%n</Property>
        <Property name="consoleLevel">${env:CONSOLE_LEVEL:-OFF}</Property>
        <Property name="gelfLevel">${env:GELF_LEVEL:-OFF}</Property>
        <Property name="gelfHost">${env:GELF_HOST:-udp:lab3-test.eltex.loc}</Property>
         <Property name="gelfPort">${env:GELF_PORT:-12201}</Property>
     </Properties>
     <Appenders>
         <Console name="STDERR" target="System.err">
             <PatternLayout pattern="${logPattern}"/>
         </Console>
         <RollingFile name="RollingFile"
                      fileName="${baseDir}/doors.log"
                      filePattern="${baseDir}/log/doors-%i.log.gz">
             <PatternLayout pattern="${logPattern}"/>
             <Policies>
                 <SizeBasedTriggeringPolicy size="${maxFileSize}"/>
                 <OnStartupTriggeringPolicy/>
             </Policies>
             <DefaultRolloverStrategy max="${maxCount}">
                 <Delete basePath="${baseDir}" maxDepth="3">
                     <IfFileName glob="*/doors-*.log.gz">
```

```
 <IfAny>
                             <IfAccumulatedFileSize exceeds="${accumulatedFileSize}"/>
                             <IfLastModified age="${lastModified}"/>
                         </IfAny>
                     </IfFileName>
                 </Delete>
             </DefaultRolloverStrategy>
        </RollingFile>
        <Gelf name="Gelf" host="${gelfHost}" port="${gelfPort}" version="1.1" facility="eltex-doors"
              extractStackTrace="true" originHost="%host{fqdn}" maximumMessageSize="8192">
            <Field name="thread" pattern="%t"/>
             <Field name="level" pattern="%level"/>
            <Field name="severity" pattern="%-5level"/>
            <Field name="logger" pattern="%logger{1}"/>
            <Field name="location" pattern="%C{1}.%M(line:%L)"/>
         </Gelf>
     </Appenders>
    <Loggers>
         <Root level="${rootLevel}">
            <AppenderRef ref="RollingFile"/>
            <AppenderRef ref="STDERR" level="${consoleLevel}"/>
            <AppenderRef ref="Gelf" level="${gelfLevel}"/>
        </Root>
        <Logger name="org.eltex.softwlc.doors" level="INFO"/>
        <Logger name="org.springframework" level="ERROR"/>
       <Logger name="org.eclipse.jetty"
        <Logger name="com.zaxxer" level="ERROR"/>
    </Loggers>
</Configuration>
```
#### $\bullet$  : :

<Configuration monitorInterval="600">

 $\bullet$  :

<Property name="baseDir">/var/log/eltex-doors</Property>

 $\bullet$  ( , ):

<Property name="maxFileSize">5 MB</Property>

 $\bullet$  ( +). :

<Property name="accumulatedFileSize">100 MB</Property>

 $\bullet$ ,  $\bullet$ 

<Property name="lastModified">7d</Property>

 $\bullet$  , , , , , ,

<Property name="maxCount">10</Property>

 $\bullet$ Graylog ( , , ): <Property name="gelfLevel">OFF</Property> <Property name="gelfHost">udp:lab3-test.eltex.loc</Property> <Property name="gelfPort">12201</Property>

 $\bullet$  :  $\pm$ 

<Property name="rootLevel">DEBUG</Property>